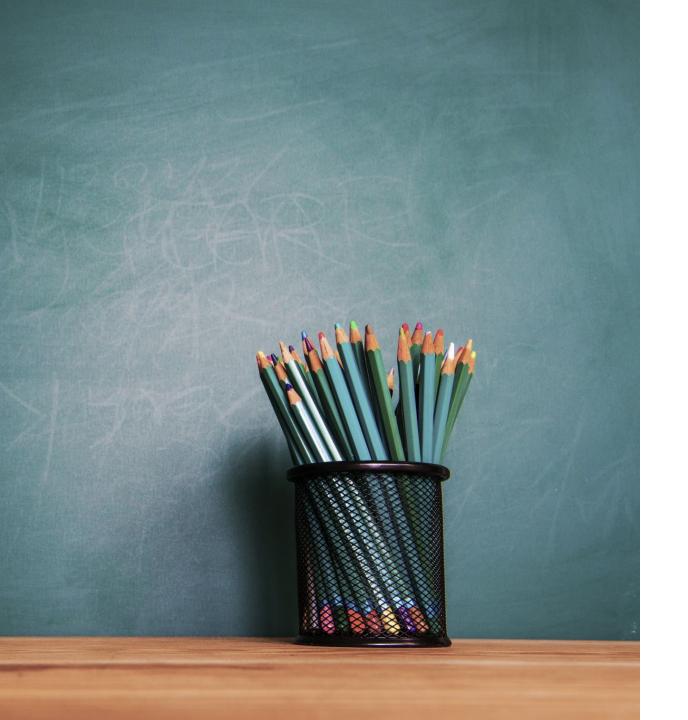

# M365 FORMS

DualAFS learning eLearning 7thFEB 2023

hannu.viitala@savonia.fi

### https://forms.office.com/

Forms

2

Uusi tietovisa

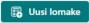

Pikatuonti

#### Tutustu malleihin

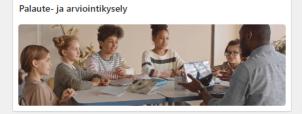

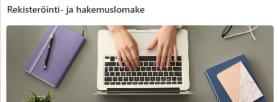

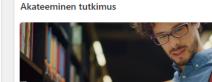

## MICROSOFT FORMS

you can create surveys, quizzes, and polls, invite others to respond to it using almost any web browser or mobile device, see real-time results as they're submitted, use built-in analytics to evaluate responses, and export results to Excel for additional analysis or grading

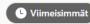

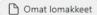

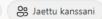

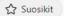

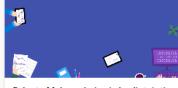

Palaute Maksuvalmius ja budjetointi o pintojaksolta 2023

Hannu Viitala 0 vastausta

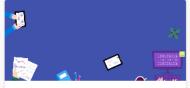

Palaute Maksuvalmius ja budjetointi o pintojaksolta 2022 (2)

Hannu Viitala 0 vastausta

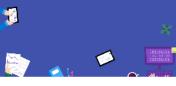

Palaute Maksuvalmius ja budjetointi o pintojaksolta 2021

Hannu Viitala 2 vastausta

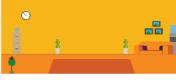

Palaute Maatilayrittäminen -kurssista 2 023

Hannu Viitala 0 vastausta

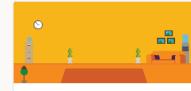

Palaute Kannattavuustekijät ja kehittä mismahdollisuudet -kurssista 2021

Hannu Viitala

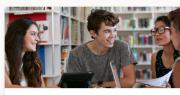

Feedback of DualAFS eLearning live w orkshop in Kosovo and Albania SEP 20

Hannu Viitala

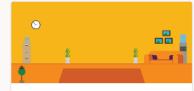

Palaute Kannattavuustekijät ja kehittä mismahdollisuudet -kurssista 2022

Hannu Viitala

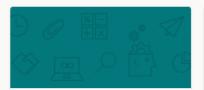

Palaute Maatilan verosuunnittelu -kurs sista 2021

Hannu Viitala

Hyvä 3

- 1) Open the link
- 2) Login with Microsoft account

## Add (click text)

- 3) Topic
- Instruction
- Questions
- 6) Preview
- 7) Collect answers

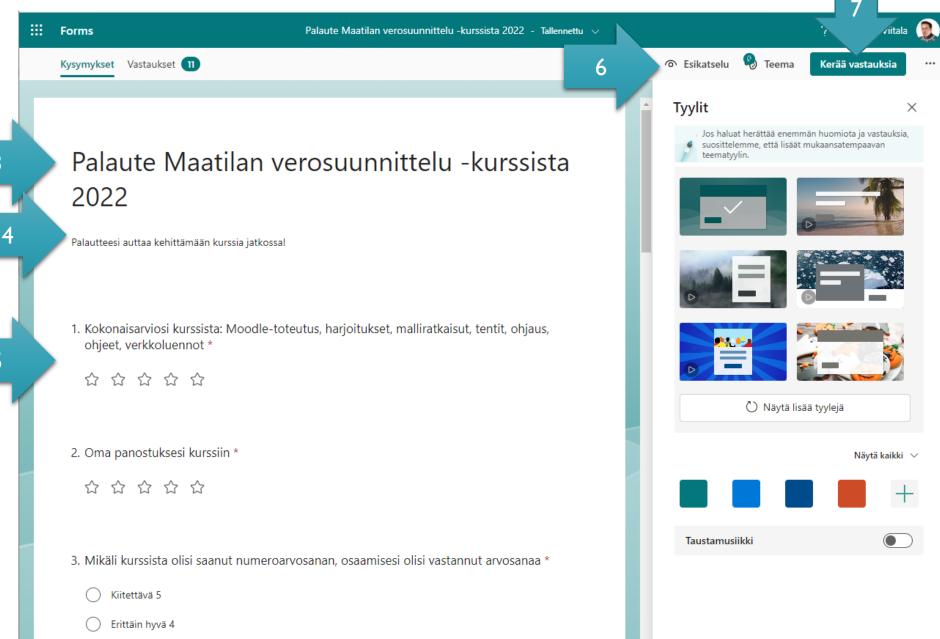

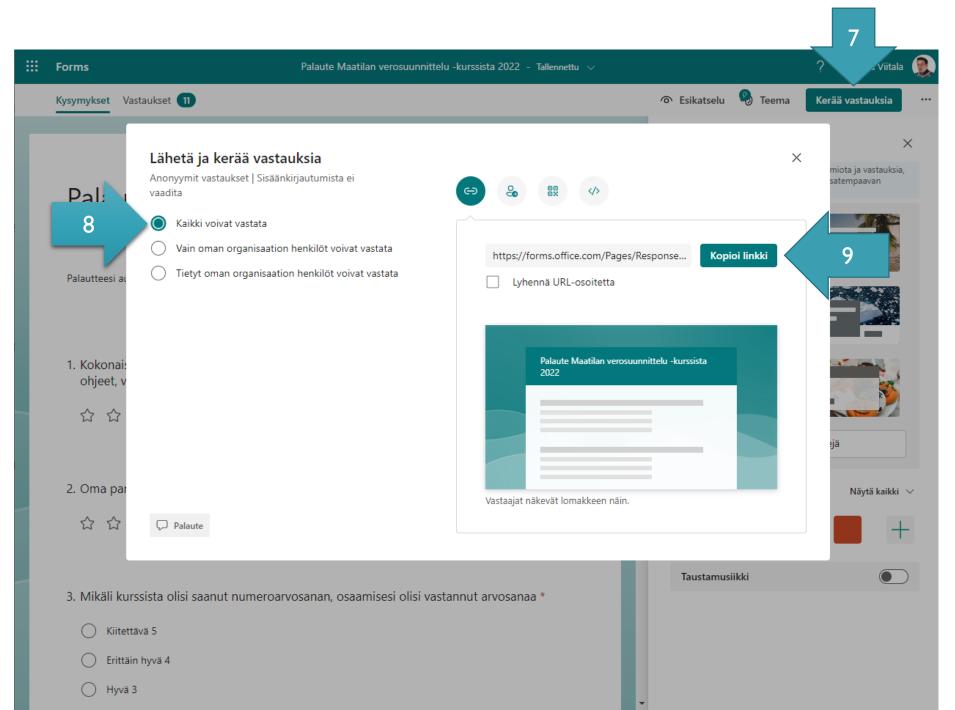

- 3) Add the topic
- 4) Instruction
- 5) Questions
- 6) Preview
- 7) Collect answers
- 8) Choose who can reply
- 9) Copy link and share

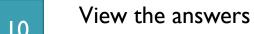

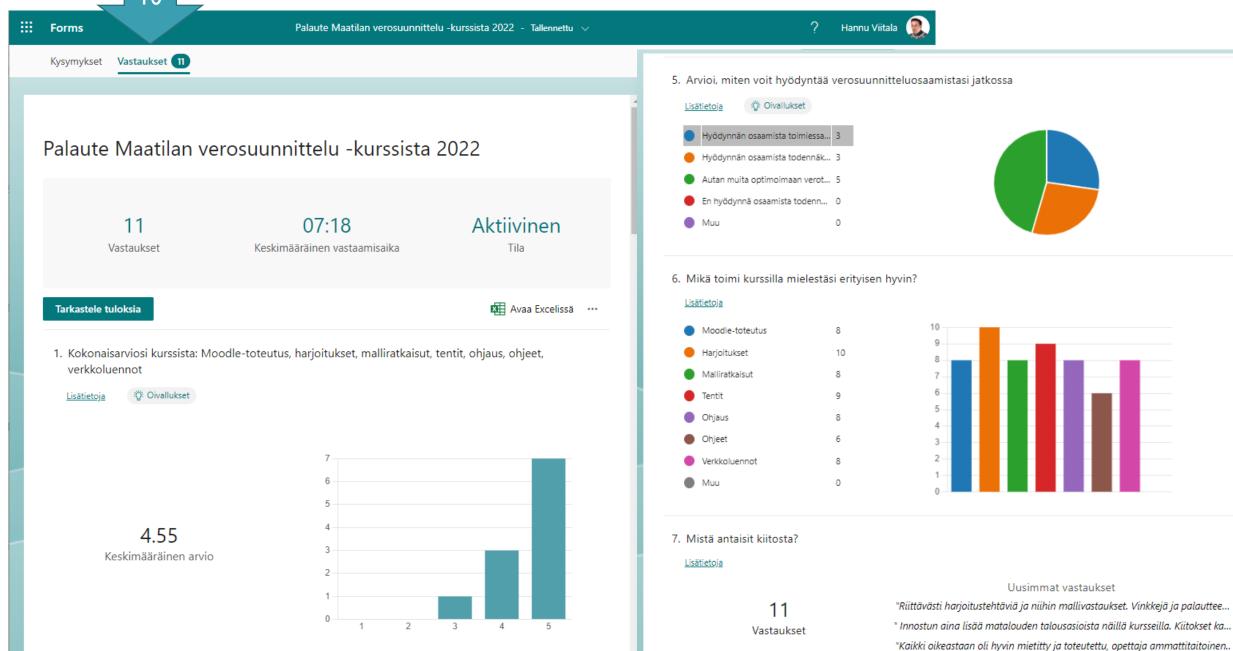